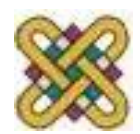

# **Συστήματα Παράλληλης & Κατανεμημένης Επεξεργασίας**

**Ενότητα 1:** OpenMPI

Δρ. Μηνάς Δασυγένης

*mdasyg@ieee.org*

Εργαστήριο Ψηφιακών Συστημάτων και Αρχιτεκτονικής Υπολογιστών

*http://arch.icte.uowm.gr/mdasyg* 

**Τμήμα Μηχανικών Πληροφορικής και Τηλεπικοινωνιών**

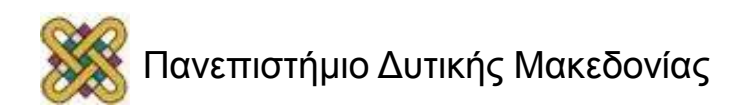

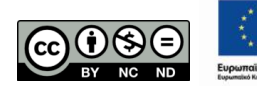

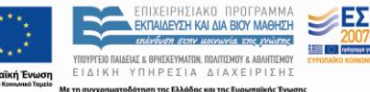

## Άδειες Χρήσης

- Το παρόν εκπαιδευτικό υλικό υπόκειται σε άδειες χρήσης Creative Commons.
- Για εκπαιδευτικό υλικό, όπως εικόνες, που υπόκειται σε άλλου τύπου άδειας χρήσης, η άδεια χρήσης αναφέρεται ρητώς.

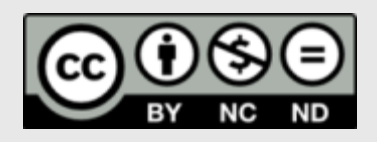

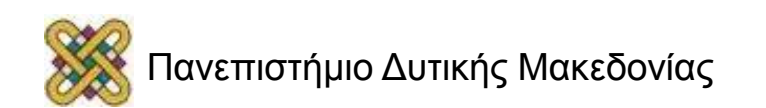

## Χρηματοδότηση

- Το παρόν εκπαιδευτικό υλικό έχει αναπτυχθεί στα πλαίσια του εκπαιδευτικού έργου του διδάσκοντα.
- Το έργο «**Ανοικτά Ψηφιακά Μαθήματα στο Πανεπιστήμιο Δυτικής Μακεδονίας**» έχει χρηματοδοτήσει μόνο τη αναδιαμόρφωση του εκπαιδευτικού υλικού.
- Το έργο υλοποιείται στο πλαίσιο του Επιχειρησιακού Προγράμματος «Εκπαίδευση και Δια Βίου Μάθηση» και συγχρηματοδοτείται από την Ευρωπαϊκή Ένωση (Ευρωπαϊκό Κοινωνικό Ταμείο) και από εθνικούς πόρους.

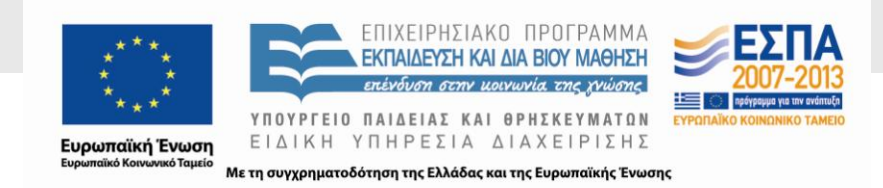

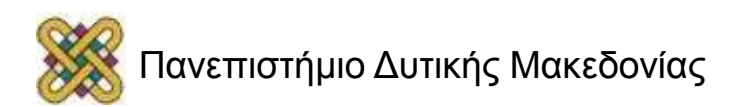

# Σκοπός της Ενότητας

- Η κατανόηση των βασικών τεχνικών παραλληλοποίησης αλγορίθμων.
- Η παρουσίαση των εισαγωγικών εννοιών στο MPI.

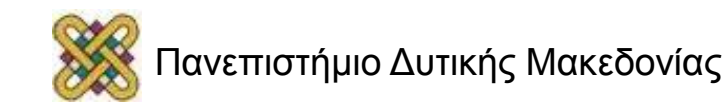

# Εισαγωγή

- Εισαγωγή στον παράλληλο προγραμματισμό: – Μοντέλα και υλοποιήσεις.
- TCP/IP stack.
- Message Passing Interface:
	- Βασικές κλήσεις.
	- Παραδείγματα.

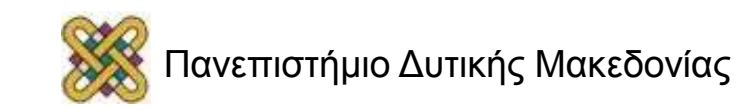

# Τι είναι ο παράλληλος προγραμματισμός;

- Παράλληλη και ταυτόχρονη εκτέλεση διεργασιών σε πολλαπλούς επεξεργαστές με στόχο την ελαχιστοποίηση του συνολικού χρόνου εκτέλεσης.
- Κάθε επεξεργαστής έχει ένα αντίγραφο του ίδιου εκτελέσιμου.
- Επικοινωνία μεταξύ των επεξεργαστών στη βάση ενός πρωτοκόλλου:
	- $-$  MPI.
	- ΟpenMP.
	- PVM.

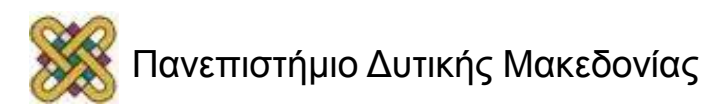

## Κατάλληλο υλικό για παράλληλο προγραμματισμό

- Πολυεπεξεργαστές Κοινής Μνήμης (SMPs Symmetric MultiProcessors)
	- Συστήματα με επεξεργαστές πολλαπλών πυρήνων (Multi-core, Many-core)
	- Συστήματα με Hyper-Threaded επεξεργαστές
	- Συστήματα με 2 ή περισσότερους επεξεργαστές . .
- Υπολογιστές διασυνδεδεμένοι με γρήγορο δίκτυο
	- Networks of Workstations (NOWs)
	- Networks of SMPs
	- Συστάδες υπολογιστών (Clusters)
	- Πλέγματα (Grids) με έμφαση στον υπολογισμό (Computational Grids) ή στα δεδομένα (Data Grids)
- Ετερογενείς αρχιτεκτονικές
	- Cell Broadband Engine
	- Σχήματα CPU με GPUs (GPGPUs General Purpose computing on Graphical Processing Units)

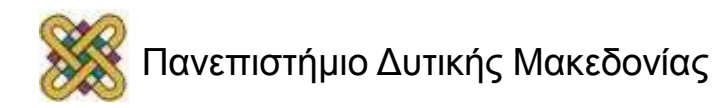

# Υποδομή – Λογισμικό Συστήματος

- Όλα τα σύγχρονα λειτουργικά συστήματα υποστηρίζουν πολυεπεξεργαστά συστήματα (Linux, Windows, MacOSX, [Free,Open,Net]BSD, Solaris).
- Στο πλαίσιο του μαθήματος επιλέγεται το FreeBSD ή το Ubuntu.
- Οι τελικές μετρήσεις και τα πειράματα θα διενεργηθούν σε συστήματα του τμήματος με FreeBSD ή του ωκεανός με Ubuntu.
- Ωστόσο για την σταδιακή υλοποίηση των εργαστηριακών ασκήσεων παρέχεται μερική υποστήριξη για ανάπτυξη σε Windows, MacOSX.
- Εργαλεία για την διευκόλυνση της εγκατάστασης FreeBSD/Ubuntu και της ανάπτυξης στο σπίτι:
	- Virtualization μέσω του VMware Player (free).
	- Virtualization μέσω του VirtualBox (free).
	- Απομακρυσμένη σύνδεση με SSH σε διακομιστή.

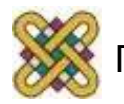

## Προγραμματιστικά Περιβάλλοντα

- Κάθε προγραμματιστικό μοντέλο κάνει διαθέσιμο και ένα περιβάλλον ανάπτυξης.
- Αυτά τα περιβάλλοντα συνήθως αποτελούνται από:
	- τις απαραίτητες βιβλιοθήκες λογισμικού (run-time system),
	- ένα συμβατό μεταφραστή (compiler),
	- εργαλεία ανάπτυξης (editors, debuggers, profilers).

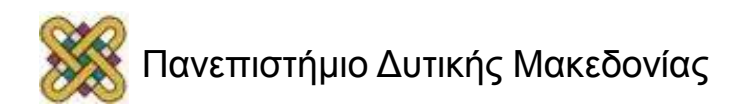

## Παράλληλος Προγραμματισμός με ανταλλαγή μηνυμάτος

- Χρήση του προτύπου MPI (Message Passing Interface).
- Ορίζεται για τις γλώσσες C/C++ και Fortran.
- Διαθέσιμο σε διάφορες υλοποιήσεις (MPICH, LAM/MPI, OpenMPI).
- Χαρακτηριστικά του MPI:
	- Ρητή ενορχήστρωση του παραλληλισμού με ανταλλαγή μηνυμάτων.
	- Διαθέσιμο τόσο σε αρχιτεκτονικές κατανεμημένης όσο και σε κοινής μνήμης.
	- Παροχή μεγάλης ευελιξίας στην ανταλλαγή δεδομένων και την επικοινωνία των διεργασιών.
	- De facto πρώτη επιλογή για προγραμματισμό υψηλών επιδόσεων σε αρχιτεκτονικές κατανεμημένης μνήμης.

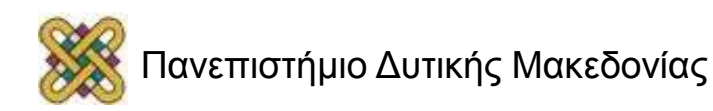

# Παράλληλος Προγραμματισμός με νήματα

- Για πολυνηματικό προγραμματισμό με χρήση της γλώσσας C, επιλέγεται στο πλαίσιο του μαθήματος η βιβλιοθήκη των νημάτων Posix Threads (Pthreads).
- Χαρακτηριστικά των Pthreads:
	- Ευρεία χρήση.
	- Ώριμη υλοποίηση και πλατιά υποστήριξη από την κοινότητα.
	- Αποδοτικές υλοποιήσεις στα σύγχρονα λειτουργικά συστήματα.
	- Ικανοποιητικός βαθμός μεταφερσιμότητας.
	- Διαθέσιμη βιβλιογραφία μέσω Διαδικτύου.
	- Εύχρηστη και καλά ορισμένη προγραμματιστική διεπαφή.

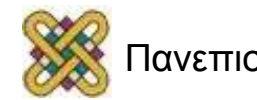

## Προγραμματισμός σε ετερογενή σχήματα

- Για τον προγραμματισμό σε υβριδικό σχήμα συνεργασίας CPU και GPU ορίζονται επίσης διεπαφές (APIs) και διατίθενται κατάλληλα περιβάλλοντα ανάπτυξης:
	- π.χ., το περιβάλλον ανάπτυξης CUDA για τον προγραμματισμό NVIDIA multi-core GPUs το οποίο χρησιμοποιεί σαν όχημα τη γλώσσα προγραμματισμού C.
- Αντίστοιχα για τον επεξεργαστή Cell υπάρχει διαθέσιμο το περιβάλλον ανάπτυξης Cell SDK από την IBM το οποίο περιλαμβάνει επιπλέον και προσομοιωτή.

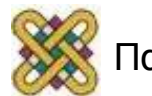

## Μετάφραση Παράλληλων προγραμμάτων

- Πολλοί μεταφραστές διαθέσιμοι για υποστήριξη των παραπάνω προγραμματιστικών μοντέλων.
- Στο πλαίσιο του μαθήματος θα χρησιμοποιηθεί ο μεταφραστής GCC (GNU C COMPILER).
- Από την έκδοση 4.2 και έπειτα υποστηρίζει και το OpenMP (4.1 στο Fedora Linux).
- Κατά την ανάπτυξη χρησιμοποιήστε μόνο τις βασικές ή τις απαραίτητες παραμέτρους.
- Κατά τις τελικές μετρήσεις μπορείτε να αξιοποιήσετε βελτιστοποιήσεις που παρέχονται από τον μεταφραστή (παράμετροι – O, -O2, -O3).
- Κατά τη χρήση του MPI ο gcc χρησιμοποιείται από το εκτελέσιμο mpicxx.

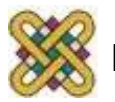

# Εργαλεία ανάπτυξης

- Για την ανάπτυξη των εργαστηριακών ασκήσεων και την καλύτερη επόπτευση σε κάθε στάδιο προτείνουμε την χρήση απλών εργαλείων.
	- Ένας editor για την συγγραφή (vim, emacs, nano).
	- Χρήση του μεταφραστή gcc από τη γραμμή εντολών.
	- Χρήση του debugger gdb όπου αυτό ενδείκνυται.
	- Χρήση του εργαλείου GNU make για την συνολική μετάφραση των προγραμμάτων.
	- Εκτέλεση απευθείας από τη γραμμή εντολών (στο MPI με την εντολή mpirun).

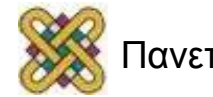

## Άλλα περιβάλλοντα

- Επίσης υπάρχουν και περιβάλλοντα IDE (Integrated Development Environment) όπως το Eclipse, το Visual Studio, το Dev-c++, KDevelop. Ωστόσο τέτοια περιβάλλοντα δεν θα είναι διαθέσιμα μέσω απομακρυσμένης πρόσβασης στα συστήματα που θα πάρετε μετρήσεις.
- Για περιβάλλον Windows στην περίπτωση που θέλετε να χρησιμοποιήσετε οπωσδήποτε ένα τέτοιο περιβάλλον, προτείνεται το Dev-c++ για την καλύτερη συνεργασία του με το MinGW και τον παρεχόμενο gcc compiler.

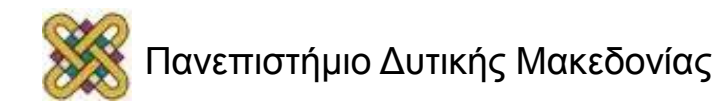

#### Makefile

```
CC = qCCCFLAGS = -Wall -gINCLUDES = -I/path/to/custom/includeLIBS = -L/path/to/custom/liball: ask1 ask2
ask1: ask1.o%(CC) $(LIBS) -o ask1
ask2: ask2.0(CC) S(LIBS) -o ask2
ask1.o: ask1.c ask1.h common.c
   $(CC) $(CFLAGS) $(INCLUDES) -c ask1.c
ask2.o: ask2.c ask2.h common.c
   $(CC) $(CFLAGS) $(INCLUDES) -c ask2.c
clean:
   rm-f ask1 ask2 *.o core.*
```
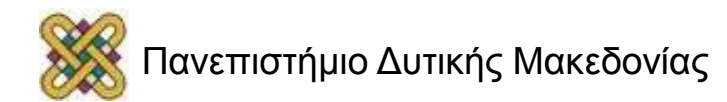

## Επισκόπηση προγραμμάτων

- To debugging των παράλληλων εφαρμογών αποτελεί σύνθετη διαδικασία ενώ συχνά αποδεικνύεται πρακτικά ανέφικτο.
- Η βηματική εκτέλεση δεν υφίσταται όπως στην περίπτωση των ακολουθιακών προγραμμάτων λόγω της παρουσίας πολλών ροών εκτέλεσης ταυτόχρονα.

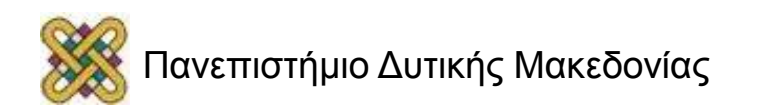

## Χρονομέτρηση

- Αρκετοί τρόποι …
- Ωστόσο άλλοι περισσότερο και άλλοι λιγότερο ακριβείς …
	- Η πιο διαδεδομένη και μεταφέρσιμη επιλογή για την C είναι η συνάρτηση gettimeofday().
	- Παρέχει ικανοποιητική ακρίβεια και υποστηρίζεται από τα περισσότερα λειτουργικά συστήματα.
- Επιστρέφει τον χρόνο από μια συγκεκριμένη στιγμή στο παρελθόν (Epoch - (00:00:00 UTC, January 1, 1970) σε μια δομή που περιέχει τα seconds και τα microseconds.
- Χρησιμεύει …

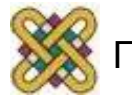

## Εργαστήριο…

- Μετά τον καθορισμό των ομάδων θα σας δοθεί πρόσβαση σε υπολογιστικά συστήματα του τμήματος ή του GRNET για την ανάπτυξη και την διενέργεια μετρήσεων.
- Στα συγκεκριμένα συστήματα θα μπορείτε να έχετε μόνο απομακρυσμένη πρόσβαση.
- Συγκεκριμένα θα μπορείτε να έχετε πρόσβαση σε login shell μέσω του προγράμματος ssh, ενώ για την μεταφορά αρχείων θα χρησιμοποιείτε το αντίστοιχο sftp (command line εντολές σε Linux).
- Για κάθε γραφικό περιβάλλον υπάρχουν κατάλληλοι clients για χρήση ssh/sftp (π.χ. Windows: Putty/psftp, WinScp, MacOSX: Cyberduck κ.λ.π.).

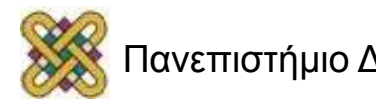

## Εργαστήριο..

- Τα υπολογιστικά συστήματα θα είναι εφοδιασμένα με το απαραίτητο λογισμικό για να αναπτύξετε/διορθώσετε/εκτελέσετε τις εφαρμογές σας σύμφωνα με τον προτεινόμενο τρόπο που αναφέρθηκε προηγουμένως (text editor, gcc, make, ... ). Δεν παρέχεται πρόσβαση σε γραφικό περιβάλλον, εκτός αν το εγκαταστήσετε μόνοι σας.
- Χρήσιμη εφαρμογή για την χρήση πολλαπλών τερματικών σε μια απομακρυσμένη σύνδεση και την εκτέλεση πειραμάτων στο background είναι η εφαρμογή **screen** (man screen).

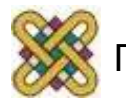

## Προτεινόμενοι τρόποι διάγνωσης

- Για τις ανάγκες του μαθήματος, οι προτεινόμενοι τρόποι διάγνωσης προβλημάτων και επισκόπησης της εκτέλεσης είναι:
	- Εκτύπωση κατάλληλων μηνυμάτων σε συγκεκριμένα σημεία του προγράμματος με χρήση της fprintf και ανακατεύθυνση στο stderr π.χ. fprintf (stderr, ``[ %d ] message data values … \n'', id, var1, var2);
	- Χρήση debugger για τον εντοπισμό του σημείου όπου συμβαίνουν κρίσιμα σφάλματα.
	- $-$  π.χ. χρήση gdb για τον εντοπισμό segmentation faults.
	- Ανακατεύθυνση μηνυμάτων στο τερματικό ή σε ξεχωριστά αρχεία για κάθε νήμα/διεργασία.

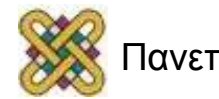

## Χαρακτηριστικά ετερογενών συστημάτων

- Απαιτούν ρητή και προσεκτικά σχεδιασμένη ενορχήστρωση του παραλληλισμού με υβριδικά σχήματα κοινής μνήμης και ανταλλαγής μηνυμάτων για να λειτουργήσουν αποδοτικά.
- Στοχεύουν στην αποδοτική εκτέλεση κατηγοριών εφαρμογών με συγκεκριμένα χαρακτηριστικά (εφαρμογές γραφικών, επιστημονικές εφαρμογές).
- Ο παραγόμενος κώδικας είναι εξαιρετικά εξειδικευμένος και δεν είναι μεταφέρσιμος σε διαφορετικά σχήματα.

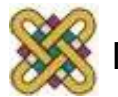

#### Pthreads και λειτουργικά συστήματα

- Σε Linux και MacOSX βρίσκονται προεγκατεστημένα.
- Σε Windows προτείνουμε την εγκατάσταση τους με χρήση του πακέτου.
- Pthreads-win32 και των εργαλείων ΜinGW.
	- [http:/ /sourceware.org/pthreads-win32](http://sourceware.org/pthreads-win32)
	- [http:/ /www.mingw.org/](http://www.mingw.org/)
- Μετά την εγκατάσταση οι εντολές θα είναι διαθέσιμες από την γραμμή εντολών.

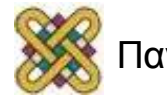

#### Λίγα στατιστικά για τον παράλληλο προγραμματισμό (1/2)

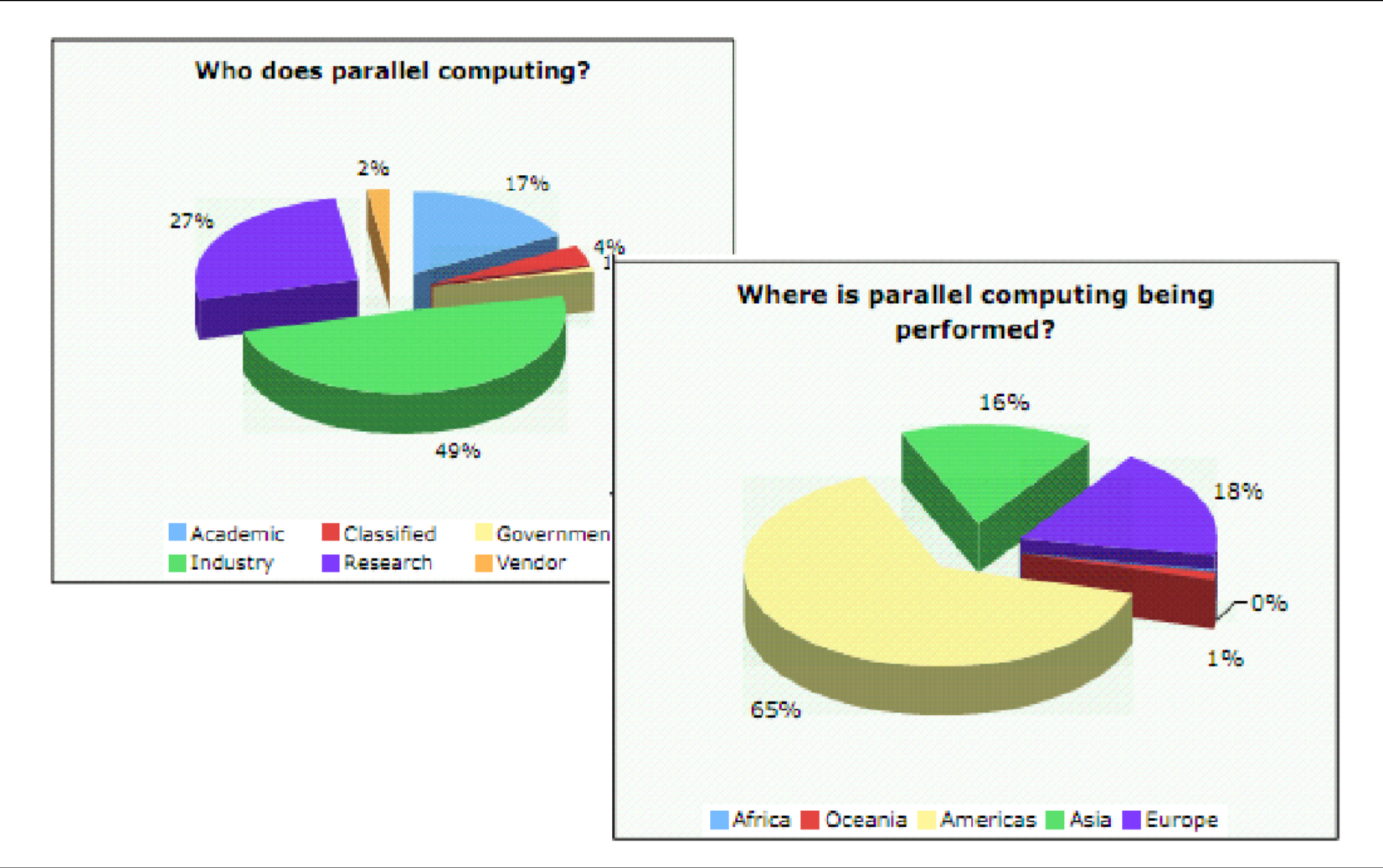

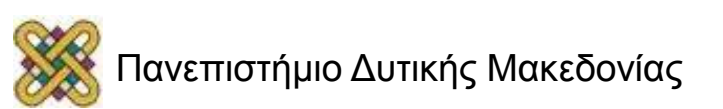

#### Λίγα στατιστικά για τον παράλληλο προγραμματισμό (2/2)

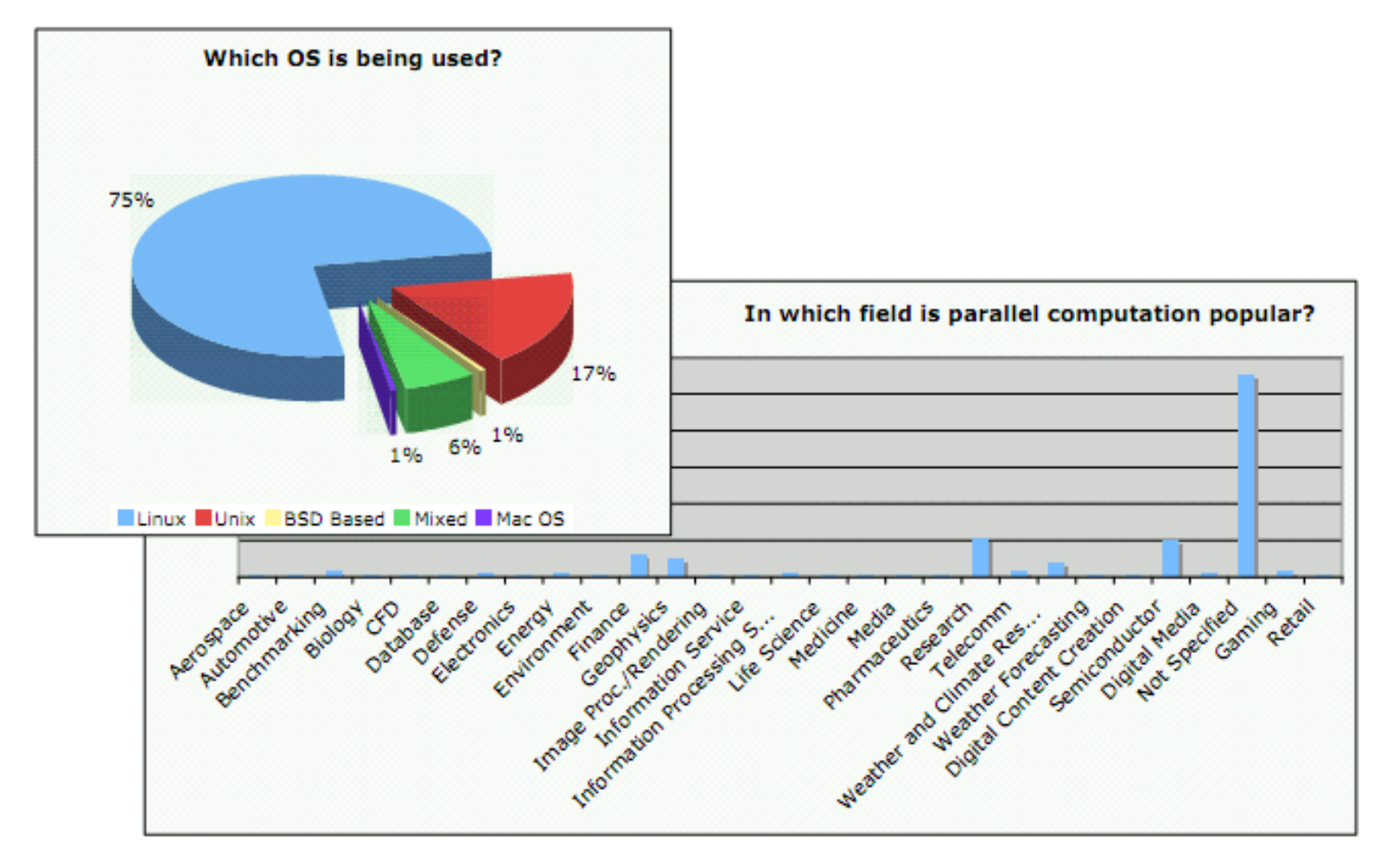

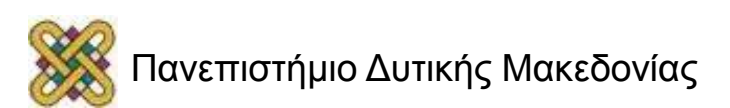

# 4 είναι τα μοντέλα παράλληλου προγραμματισμού

- Διαµοιραζόµενη µνήµη.
- Message Passing:
	- Send, Receive, Broadcast.
- Transparent:
	- Ο compiler αναλαμβάνει τον παραλληλισμό.
- Directive based:
	- Στη βάση εντολών ο compiler παράγει παράλληλο κώδικα.
- Λοιπά (BSP, openMP).

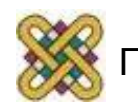

#### Το μοντέλο Message Passing

- Το εκτελέσιμο αντιγράφεται πολλαπλές φορές και η κάθε κόπια εκτελείται από κάποια μοναδική διεργασία.
- Η μνήμη της κάθε διεργασίας είναι μοναδική και προσβάσιμη μόνο από την ίδια διεργασία.
- Ο προγραμματιστής αναλαμβάνει:
	- να μετακινεί τα δεδομένα ανάμεσα στις διεργασίες,
	- την κατανομή δεδομένων ανάμεσα στις διεργασίες,
	- το συντονισμό των διεργασιών για συλλογικές πράξεις.

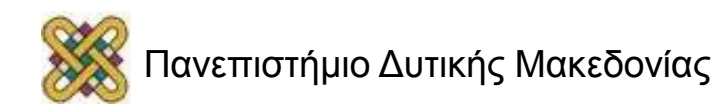

#### Το πρωτόκολλο επικοινωνίας TCP/IP

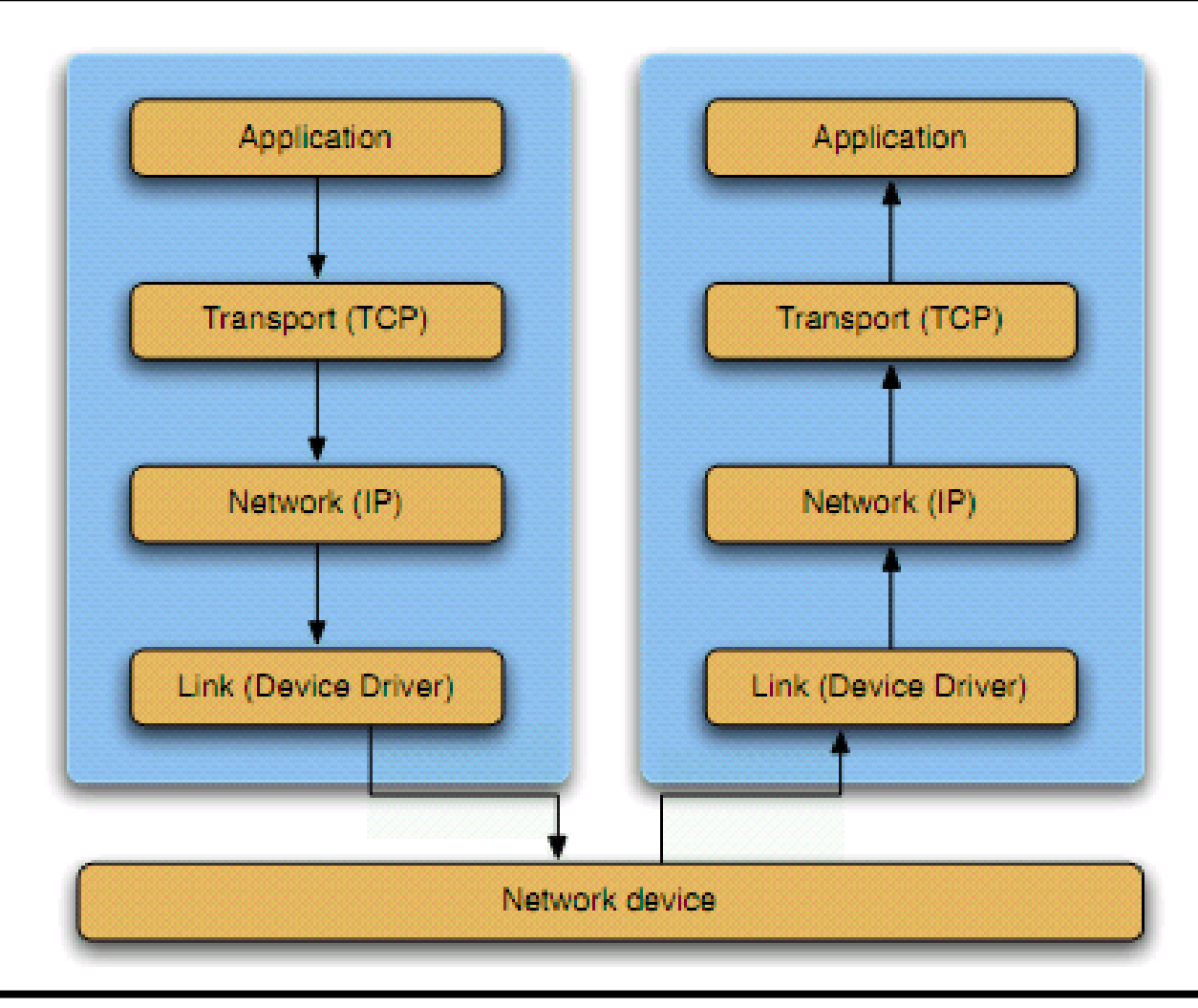

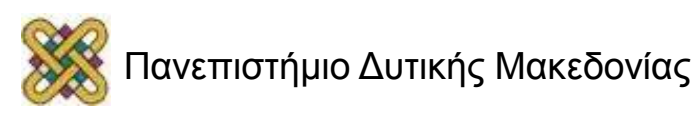

#### Message Passing Interface

- Το MPI είναι ένα πρωτόκολλο:
	- [http:/ /www.mpi-forum.org/](http://www.mpi-forum.org/)
	- MPI-1 και MPI-2.
- Από το πρωτόκολλο στις βιβλιοθήκες.
- $MPI-1:$ 
	- mpich-1: [http:/ /www-unix.mcs.anl.gov/mpi/mpich1/](http://www-unix.mcs.anl.gov/mpi/mpich1/)
	- lam/mpi: [http:/ /www.lam-mpi.org/](http://www.lam-mpi.org/)
	- $-$  MPI-2:
	- mpich-2: [http:/ /www-unix.mcs.anl.gov/mpi/mpich2/](http://www-unix.mcs.anl.gov/mpi/mpich2/)
	- openMPI: [http:/ /www.open-mpi.org/](http://www.open-mpi.org/)

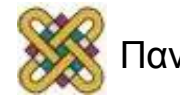

## MPI-2

- Το MPI-2 είναι μια βελτίωση του MPI-1 ως προς:
	- Προτυποποίηση συναρτήσεων. Όλες ξεκινάνε με mpi\_.
	- Την ανοχή σε σφάλματα. Αν μια διεργασία στο παρελθόν κολλούσε τότε δημιουργούνταν πρόβλημα στους communicators.
	- Τη δυναμική προσαρμογή του συστήματος. Μπορούν να προστεθούν νέοι κόμβοι επεξεργασίας.
	- Υποστήριξη ως προς την C++.
	- Παράλληλη Είσοδο/Έξοδο.
	- Συνεργασία διεργασιών δημιουργημένων σε διαφορετικές γλώσσες π.χ. C, Fortran κτλ.

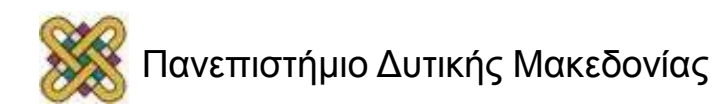

# Συναρτήσεις MPI

- Τύποι κλήσεων που παρέχει το πρωτόκολλο:
	- Έναρξη, λήξη και διαχείριση επικοινωνίας.
- Επικοινωνία ανά ζεύγη διεργασιών (σημείο-σε-σημείο, point-topoint, blocking, non-blocking):
	- Αποστολή δεδομένων.
	- Παραλαβή δεδομένων.
- Συλλογική επικοινωνία διεργασιών (collective: broadcasting, scattering, gather, reduce):
	- Μαζική αποστολή δεδομένων.
	- Μαζική παραλαβή δεδομένων.
- Υπολογιστικές κλήσεις:
	- Reduction operations.

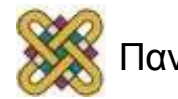

# Οι 6 βασικές Κλήσεις

- MPI\_INIT : Αρχικοποίηση MPI session.
- ΜΡΙ COMM SIZE : Αριθμός διεργασιών.
- ΜΡΙ COMM RANK : Ταυτότητα διεργασιών.
- MPI\_SEND : Αποστολή δεδομένων (1 προς 1).
- MPI\_RECV : Παραλαβή δεδομένων (1 προς 1).
- MPI FINALIZE : Λήξη MPI session.

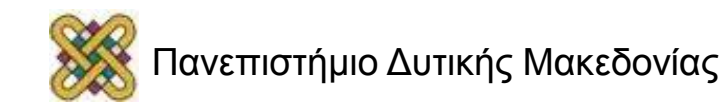

#### Πρότυπα συναρτήσεων MPI\_Init

Το πρότυπό της έχει την μορφή:

- int MPI\_Init (int \*argc, char \*\*arcv);
- Αρχικοποίηση του MPI καλείται μόνο 1 φορά στην αρχή.
- Παράδειγμα:
	- **MPI\_Init(&argc, &argv);**

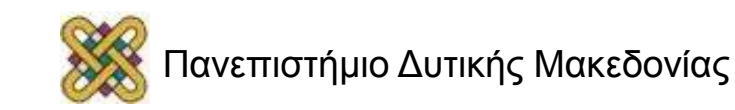

#### Πρότυπα συναρτήσεων MPI Finalize

Το πρότυπό της έχει την μορφή:

- int MPI\_Finalize (void);
- Τερματισμός του MPI καλείται μόνο 1 φορά στο τέλος.
- Παράδειγμα:
	- **MPI\_Finalize();**

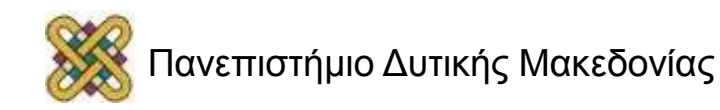

## Πρότυπα συναρτήσεων MPI\_Comm\_rank

- int MPI\_Comm\_rank (MPI\_Comm comm, int \* rank);
- Η συνάρτηση MPI\_Comm\_rank επιστρέφει την τάξη της τρέχουσας διεργασίας.
- Η μεταβλητή comm χρησιμοποιείται για τον καθορισμό του communicator όπου ανήκει η διεργασία:
	- communicator (χειριστής): αντιπροσωπεύει μια ομάδα εργασιών και είναι το μέσο επικοινωνίας των διεργασιών αυτών,
	- rank: ακέραιος που περιέχει την τάξη της τρέχουσας διεργασίας.
- Παράδειγμα:
	- **MPI\_Comm\_rank(MPI\_COMM\_WORLD, &rank);**

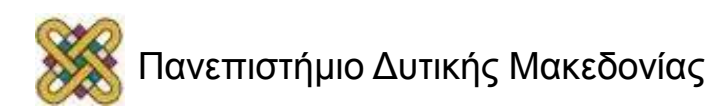

## Πρότυπα συναρτήσεων MPI\_Comm\_size

- int MPI\_Comm\_size (MPI\_Comm comm, int \* size);
- Η συνάρτηση MPI\_Comm\_size επιστρέφει τo μέγεθος του communicator.
	- Η μεταβλητή comm χρησιμοποιείται για τον καθορισμό του communicator όπου ανήκει η διεργασία.
	- size: ακέραιος που περιέχει το πλήθος των διεργασιών που περιλαμβάνονται στον communicator.
- Παράδειγμα:
	- **MPI\_Comm\_size (MPI\_COMM\_WORLD, &size);**

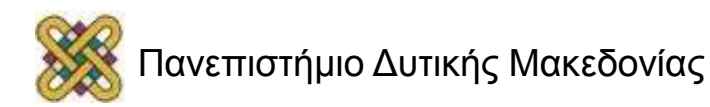

## Πρότυπα συναρτήσεων MPI Get processor\_name

- int MPI Get processor name (char \* name, int \* len);
- Επιστρέφει το όνομα του επεξεργαστή (name) στον οποίο στον οποίο τρέχει η διεργασία, και το μήκος του string σε αριθμό (len) χαρακτήρων
- Παράδειγμα:
	- MPI\_Get\_processor\_name(name, &len);
- Απαιτείται δήλωση της μορφής:
	- int len;
	- char name[MPI\_MAX\_PROCESSOR\_NAME];

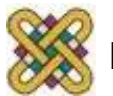

#### Παράδειγμα στη C: hello world και mpi

```
#include <stdio.h>
#include <mpi.h>
int main(int argc, char 
*argv[])
{
MPI_Init(&argc, &argv);
printf("Hello world!\n");
MPI_Finalize();
return 0;
}
```
**ΠΡΟΣΟΧΗ: Σε κάθε πρόγραμμα πρέπει πάντα να υπάρχουν:**

- **include**
- **MPI\_Init**
- **MPI\_Finalize**

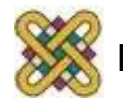

#### Παράδειγμα στη Fortran: hello world και mpi

- program main
- include 'mpif.h'
- integer ierr
- call MPI\_INIT(ierr)
- print \*, 'Hello world' print \*, 'Hello world'

```
call MPI_FINALIZE(ierr)
```
- end
- Μεταγλωττιστής (mpi77):
- \$ mpif77 hello.f –o hello

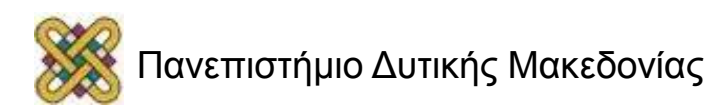

## Εκτέλεση σε επιλεγμένους κόμβους (1/3)

- Προϋποθέσεις:
	- Πρέπει να υπάρχει το ίδιο εκτελέσιμο.
	- Το εκτελέσιμο να μπορεί να εκτελεστεί στον κόμβο επεξεργασίας.
	- Πρέπει να βρίσκεται στην ίδια διαδρομή.

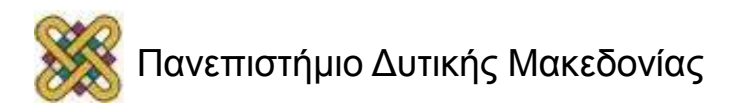

## Εκτέλεση σε επιλεγμένους κόμβους (2/3)

- Πρέπει να κατασκευαστεί ένα αρχείο στο οποίο θα έχει γραμμές της μορφής:
	- node\_name slots=M max\_slots=N
	- όπου:
		- Μ, Ν ακέραιοι αριθμοί.
		- node\_name, το FQDN όνομα των άλλων κόμβων.
		- slots ο αριθμός των επεξεργαστικών πυρήνων.

==>Για κάθε κόμβο της συστοιχίας θα υπάρχει μια γραμμή όπως παραπάνω.

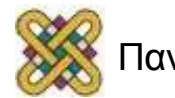

# Εκτέλεση σε επιλεγμένους κόμβους (3/3)

#### Παράδειγμα hostfile:

**# This is an example hostfile. Comments begin with # #**

**#**

**# The following node is a single processor machine:**

**foo.example.com**

**# The following node is a dual-processor machine:**

```
bar.example.com slots=2
```
**# The following node is a quad-processor machine, and we absolutely**

**# want to disallow over-subscribing it:**

**yow.example.com slots=4 max-slots=4**

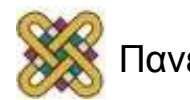

## Δομικές μονάδες του MPI

- Στοιχειώδης μονάδα: διεργασία (process).
- Κάθε διεργασία έχει το δικό της id (process id).
- Τάξη: rank με τιμές από 0 έως Ν 1, Όπου Ν το πλήθος των διεργασιών.
- Σύνολο των Ν διεργασιών: Ομάδα (group) με δικό της group id.
- Μέσο επικοινωνίας: communicator επιτρέπει την επικοινωνία των διεργασιών.

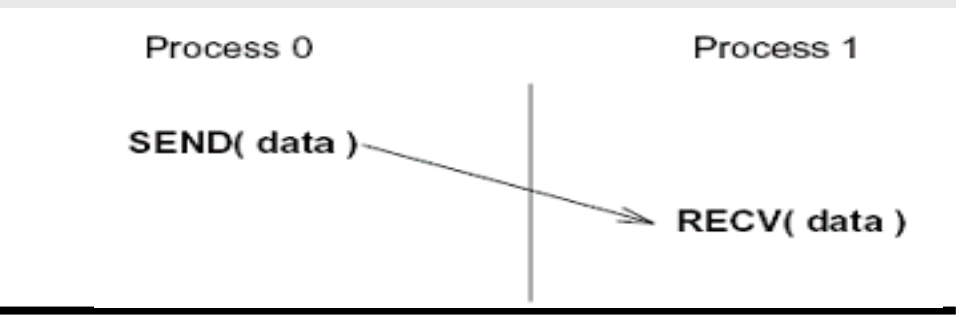

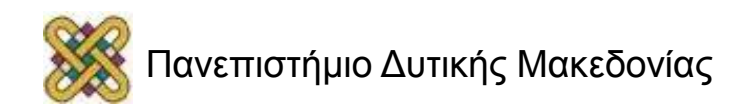

#### Παραδείγματα σε Fortran και C++

```
PROGRAM hello
INCLUDE 'mpif.h'
INTEGER err
CALL MPI_INIT(err)
CALL MPI_COMM_RANK(MPI_COMM_WORLD.rank.ierr)
CALL MPI_COMM_SIZE(MPI_COMM_WORLD.size.ierr)
print *, 'I am ', rank, ' of ', size
CALL MPI_FINALIZE(err)
END
```

```
#include <iostream>
#include <mpi.h>
using namespace std;
int main(int argc, char* argv[])
    int rank, size;
    MPI_Init( &argc, &argv );
    MPI_Comm_rank( MPI_COMM_WORLD, &rank );
    MPI_Comm_size( MPI_COMM_WORLD, &size );
    cout << "I am process " << rank
        << " out of " << size << endl:
    MPI Finalize():
    return 0;
ł
```
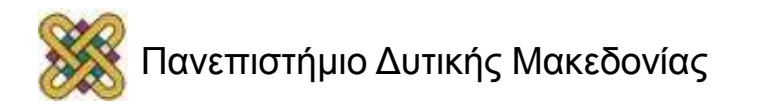

## Βασικά στοιχεία

- Κάθε πρόγραμμα MPI περιλαμβάνει κλήσεις: – MPI\_Init και MPI\_Finalize.
- MPI\_COMM\_WORLD είναι το όνομα του συνόλου των διεργασιών στο MPI περιβάλλον.
- Κάθε διεργασία εκτελεί τις εντολές ανεξάρτητα από τις υπόλοιπες διεργασίες (π.χ. cout).
- Η σειρά με την οποία θα εκτελεστούν αυτές οι εντολές δεν είναι προκαθορισμένη.

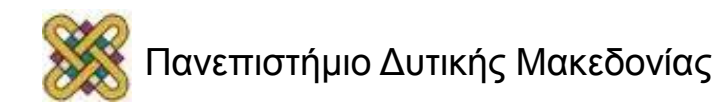

## Μεταγλώττιση και εκτέλεση

- Κάθε βιβλιοθήκη παρέχει wrapper scripts που αναλαμβάνουν την μεταγλώττιση (compilation) του κώδικα:
	- mpif77.
	- mpif90.
	- mpicc.
	- mpicxx ή mpiCC.
- Για την εκτέλεση MPI προγραμμάτων οι βιβλιοθήκες παρέχουν κατάλληλες εφαρμογές:
	- mpirun.
	- mpiexec.

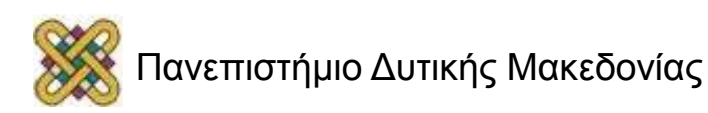

#### Τέλος Ενότητας

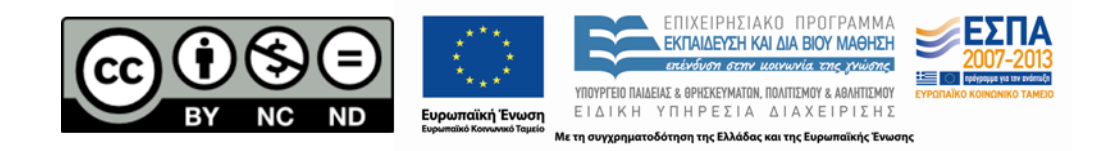

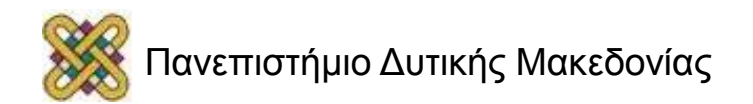